## **Overview of the Two-way ANOVA Factorial, With Replications, Balanced, Fixed Effect**

Say there are two factors

Factor A has levels numbered  $i=1, ... A$ Factor C has levels numbered j=1, ...C and each combination has k=1, ... n replicatons.

The data could be laid out as follows:

*(Note that the names we give to the factors don't matter! On page 343 of the text they use A and B... on 348 they use G and R. )*

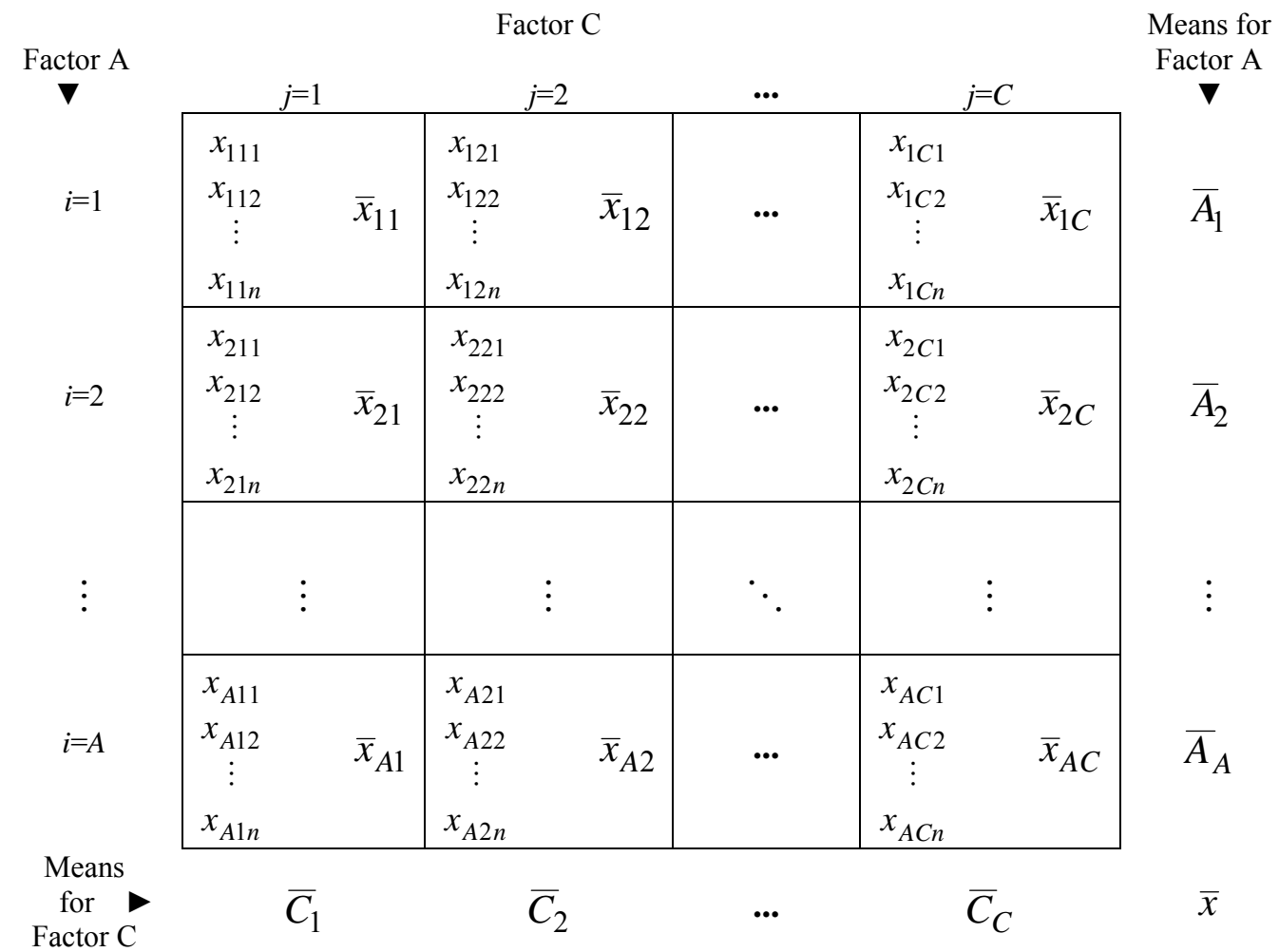

The model equation for this two way ANOVA could be written as:

$$
x_{ijk} = \mu_{\text{baseline}} + \alpha_i + \gamma_j + (\alpha \gamma)_{ij} + \varepsilon_{ijk}
$$
 for  $i=1,...A$ ,  $j=1,...C$ , and  $k=1,...n$ 

where the  $x_{ijk}$  are the observations

µbaseline is the baseline

 $\alpha_1, \alpha_2, \ldots \alpha_A$  are the main effects for the levels of factor A

 $\gamma_1, \gamma_2, \ldots, \gamma_C$  are the main effects for the levels of factor C

 $(\alpha \gamma)_{11}, (\alpha \gamma)_{12}, \dots (\alpha \gamma)_{21}, \dots (\alpha \gamma)_{AC}$  are the interactions for the combinations of A and C

and the  $\epsilon_{ijk}$  are the errors that satisfy the conditions of mean equal to 0, equal variances, normality, and independence

The basic ANOVA table could then be written as:

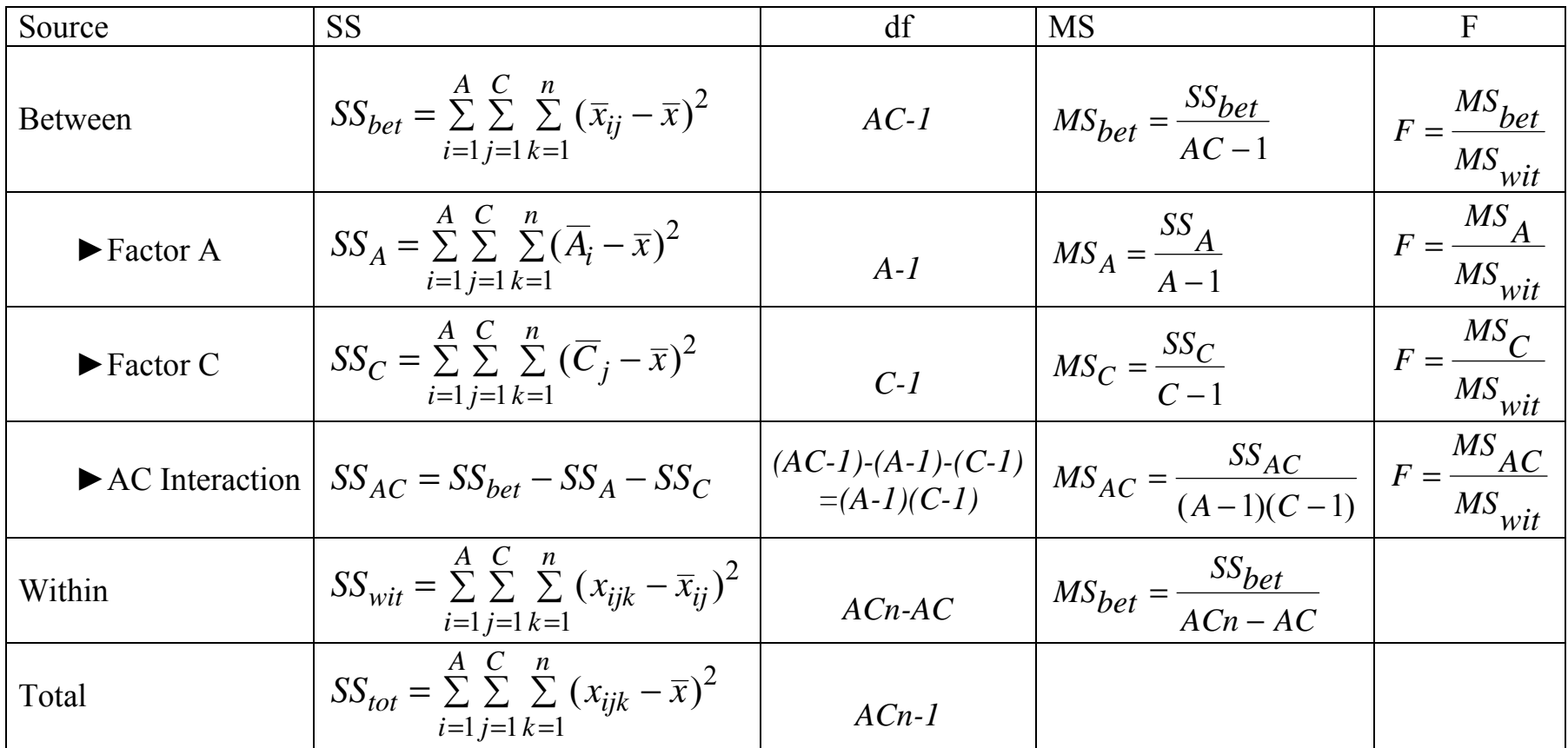

The formulas in this ANOVA table can be simplified to the following:

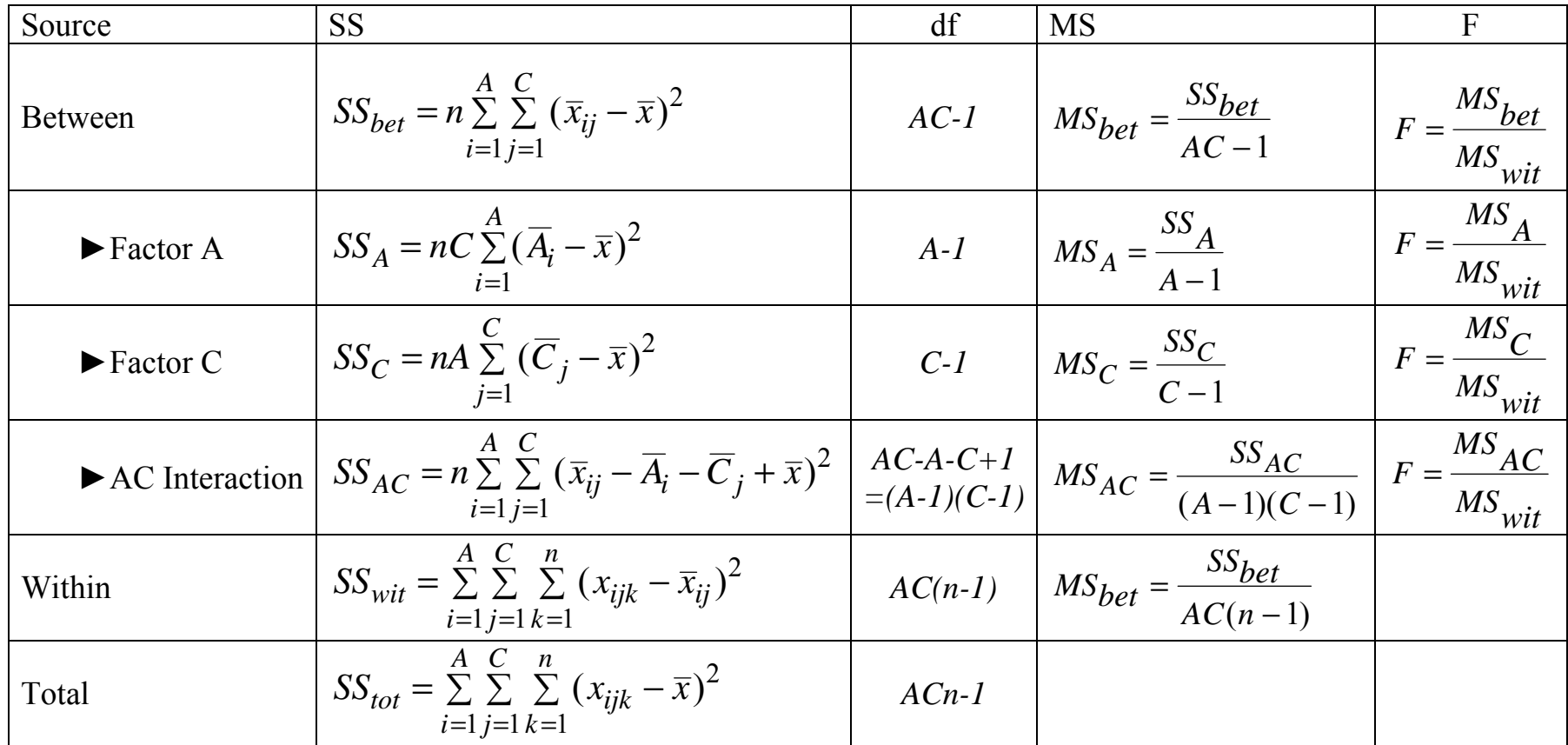

Notice that there are four F statistics (each of which has its own p-value). The null hypotheses tested by these F statistics are:

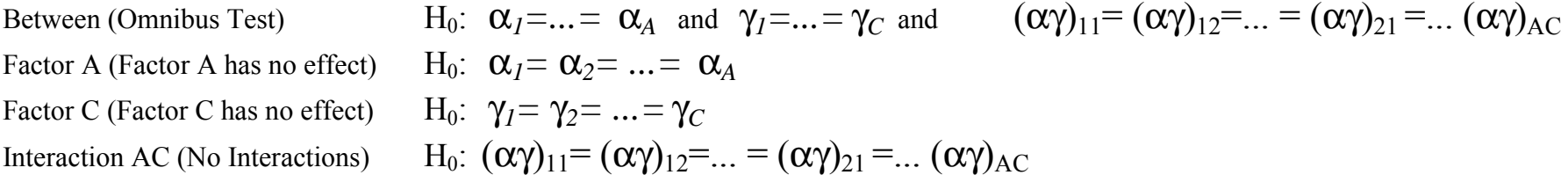

The reason that these various *F*-tests test the hypotheses we want can be seen by looking at the expected values of the mean squares. If we write the model so that the baseline sets the  $\alpha$ ,  $\gamma$ , and interactions to have mean zero, then the expected mean squares can be written as:

$$
E(MS_{bet}) = \sigma_{\mathcal{E}}^{2} + \frac{Cn}{AC - 1} \sum_{i=1}^{A} \alpha_{i}^{2} + \frac{An}{AC - 1} \sum_{j=1}^{C} \gamma_{i}^{2} + \frac{n}{AC - 1} \sum_{i=1}^{A} \sum_{j=1}^{C} (\alpha \gamma)_{ij}^{2}
$$
  
\n
$$
E(MS_{A}) = \sigma_{\mathcal{E}}^{2} + \frac{Cn}{A - 1} \sum_{i=1}^{A} \alpha_{i}^{2}
$$
  
\n
$$
E(MS_{C}) = \sigma_{\mathcal{E}}^{2} + \frac{An}{C - 1} \sum_{j=1}^{C} \gamma_{i}^{2}
$$
  
\n
$$
E(MS_{AC}) = \sigma_{\mathcal{E}}^{2} + \frac{n}{(A - 1)(C - 1)} \sum_{i=1}^{A} \sum_{j=1}^{C} (\alpha \gamma)_{ij}^{2}
$$
  
\n
$$
E(MS_{wit}) = \sigma_{\mathcal{E}}^{2}
$$

So, to test that there is no effect due to factor A, we would need to cancel out the  $\sigma_{\epsilon}^2$  in the E(MS<sub>A</sub>). We could do this by dividing the MS<sub>A</sub> by the MSwit, which is exactly what happens in the ANOVA table. The other tests are made similarly.

**Note 1:** The basic rules (how to make the MS and F) for higher-way ANOVA tables are the same as for the One-way ANOVA. The only major difference is that we are splitting up the  $SS_{\text{bet}}$ .

**Note 2:** The construction of a three-way ANOVA table works similarly to that of the above two-way table. There are a variety of books on ANOVA and design of experiments that give the formulas if you need them.

**Note 3:** The formulas in the ANOVA table above, and the argument about the F tests, only work if the design is Factorial, With Replications, Balanced, and Fixed Effect